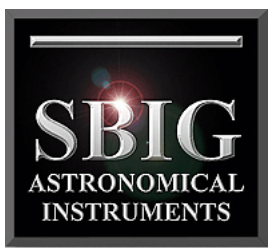

## **Download Times for STL-11000M Camera**

a division of Aplegen, Inc.

These tables show the download times for the STL-11000M camera using varius binning modes and frame size.

Approximate download times for single STL-11000 images using grab command in CCDOPS:

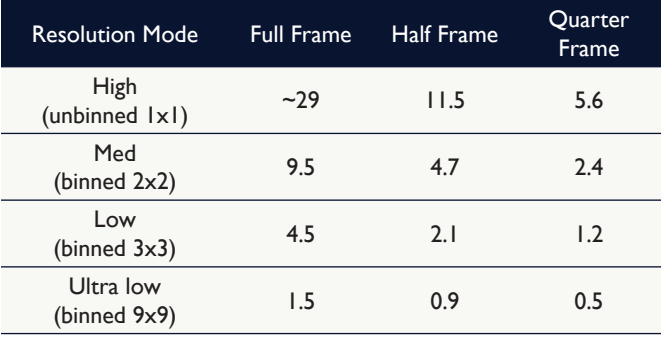

Approximate cycle time per image when automatically saving and naming multiple images in sequence using autograb command in CCDOPS:

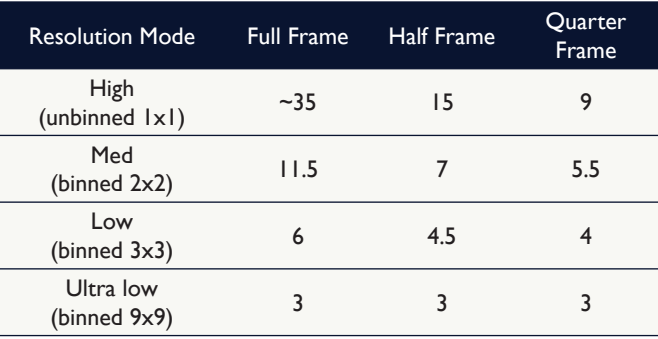

© 2011 Aplegen, Inc. All rights reserved. The Aplegen wordmark and logo are trademarks of Aplegen, Inc. All other trademarks, service marks and tradenames appearing in this brochure are the property of their respective owners.

Santa Barbara Instrument Group, a division of Aplegen, Inc. | 147-A Castilian Drive, Goleta, CA 93117 t 805.571.7244 | f 805.571.1147 | w www.sbig.com | e sbig@sbig.com